## **8.**

*POS-* JScript.

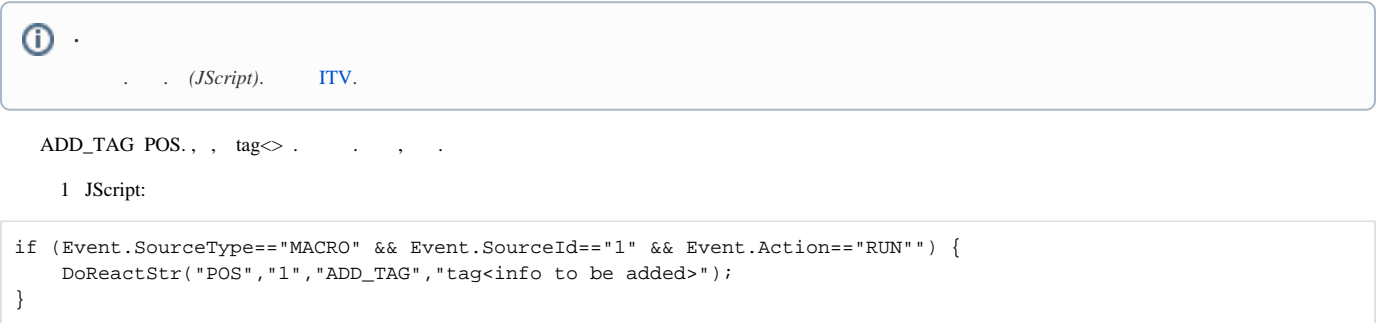